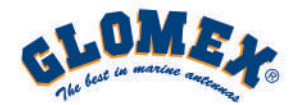

## **QUICK REFERENCE GUIDE WeBloat 4G"**

## **ADMINISTRATOR 1 ONLY**

## **Guide Video:**

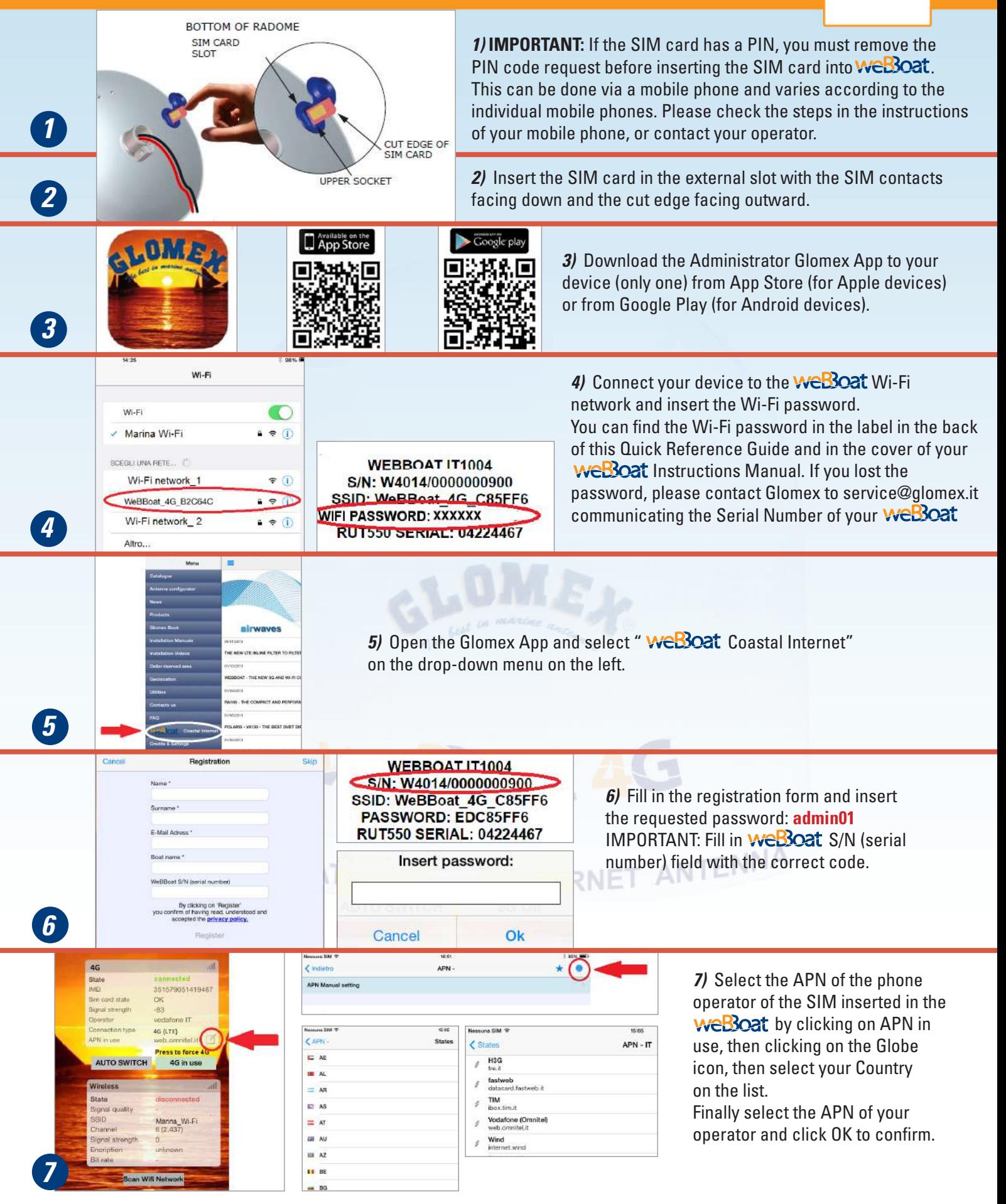

If the APN operator is not included on the weBoat country list, please refer to the installation manual page 20

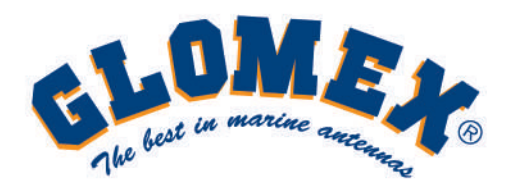

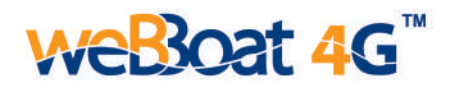

# **QUICK REFERENCE GUIDE**

## **USERS 31 MAXIMUM**

#### *weBoat creates a Wi-Fi network that can be used by up to 31 different internet devices* **(iPhone, iPad, Smartphone, Table, PC, etc..)**

To surf the internet, the users in the boat simply need to select the **WeBoat** Wi-Fi network on their device *(Fig. A)* and enter the Wi-Fi password *(Fig. B)*.

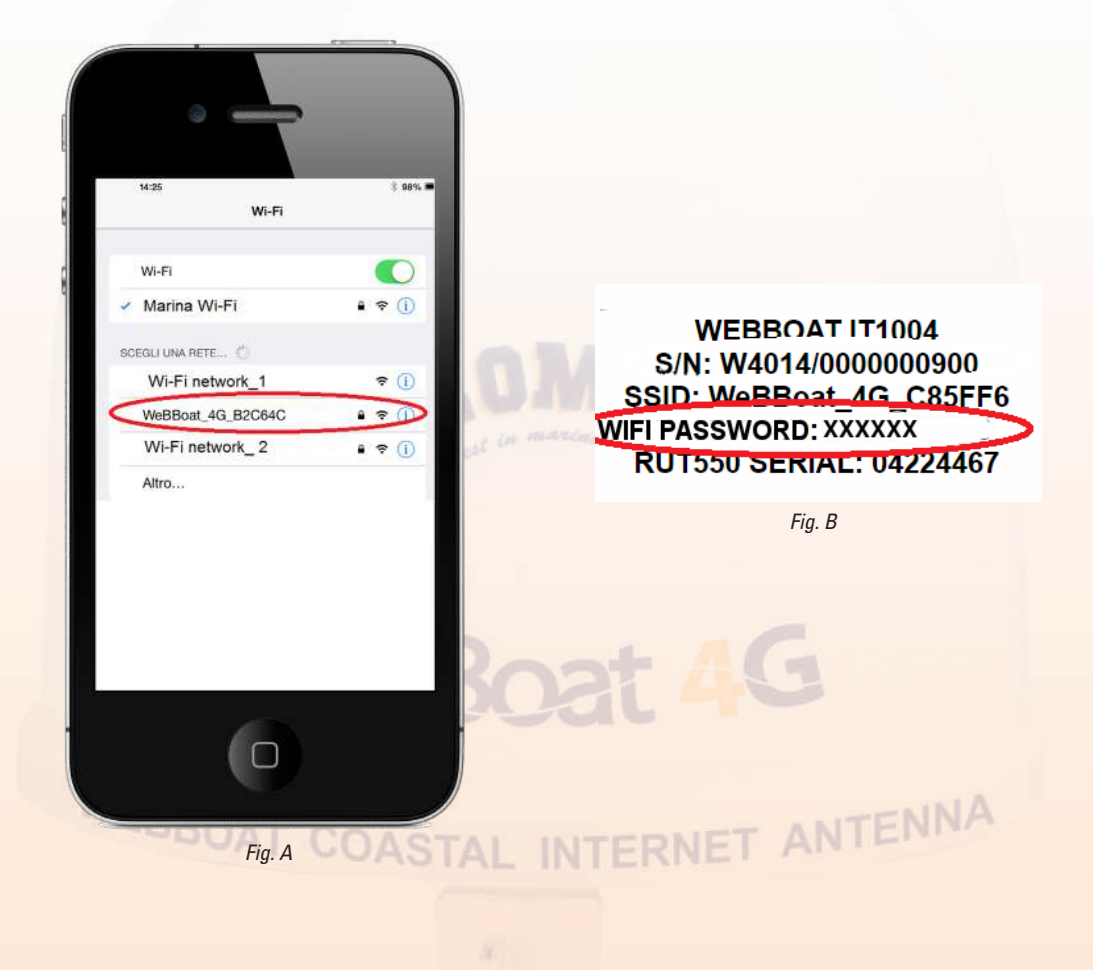

**YOUR** weBoat **IDENTIFICATION:**

### **www.glomex.it**